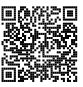

# **Diplôme national du brevet Session 2024**

# **Mathématiques**

# **Série Générale**

**France**

**1er juillet 2024**

Durée de l'épreuve : 2h00 100 points

Dès que le sujet vous est remis, assurez-vous qu'il soit complet. Il comporte 6 pages numérotées de la page 1 sur 6 à la page 6 sur 6.

L'usage de calculatrice avec mode examen actif est autorisé. L'usage de calculatrice sans mémoire « type collège » est autorisé.

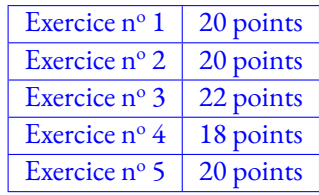

### **Indications portant sur l'ensemble du sujet.**

Toutes les réponses doivent être justifiées, sauf si une indication contraire est donnée. Pour chaque question, si le travail n'est pas terminé, laisser tout de même une trace de la recherche; elle sera prise en compte dans la notation.

#### **Exercice n <sup>o</sup> 1** — La roulette du casino *20 points*

Au casino, la roulette est un jeu de hasard pour lequel chaque joueur mise au choix sur un ou plusieurs numéros. On lance une bille sur une roue qui tourne, numérotée de 0 à 36.

La bille a la même probabilité de s'arrêter sur chaque numéro.

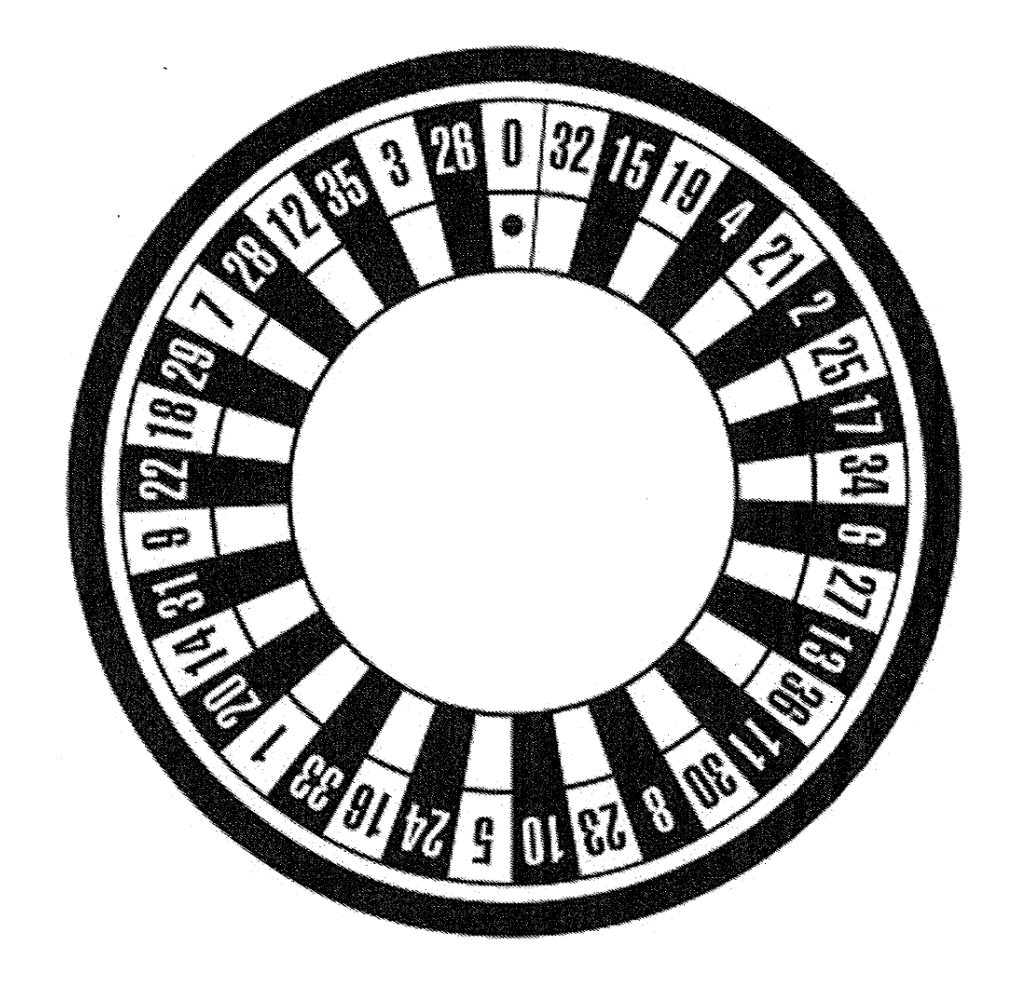

**1.** Expliquer pourquoi, la probabilité que la boule s'arrête sur le numéro 7 est  $\frac{1}{37}$ .

**2.** Déterminer la probabilité que la bille s'arrête sur une case à la fois noire et paire.

**3.a.** Déterminer la probabilité que la bille s'arrête sur un numéro inférieur ou égal à 6.

**3.b.** En déduire la probabilité que la bille s'arrête sur un numéro supérieur ou égal à 7.

**3.c.** Un joueur affirme qu'il a plus de 3 chances sur 4 d'obtenir un numéro supérieur ou égal à 7. A-t-il raison ?

#### **24GENMATMEAG1 Page 2 sur 6**

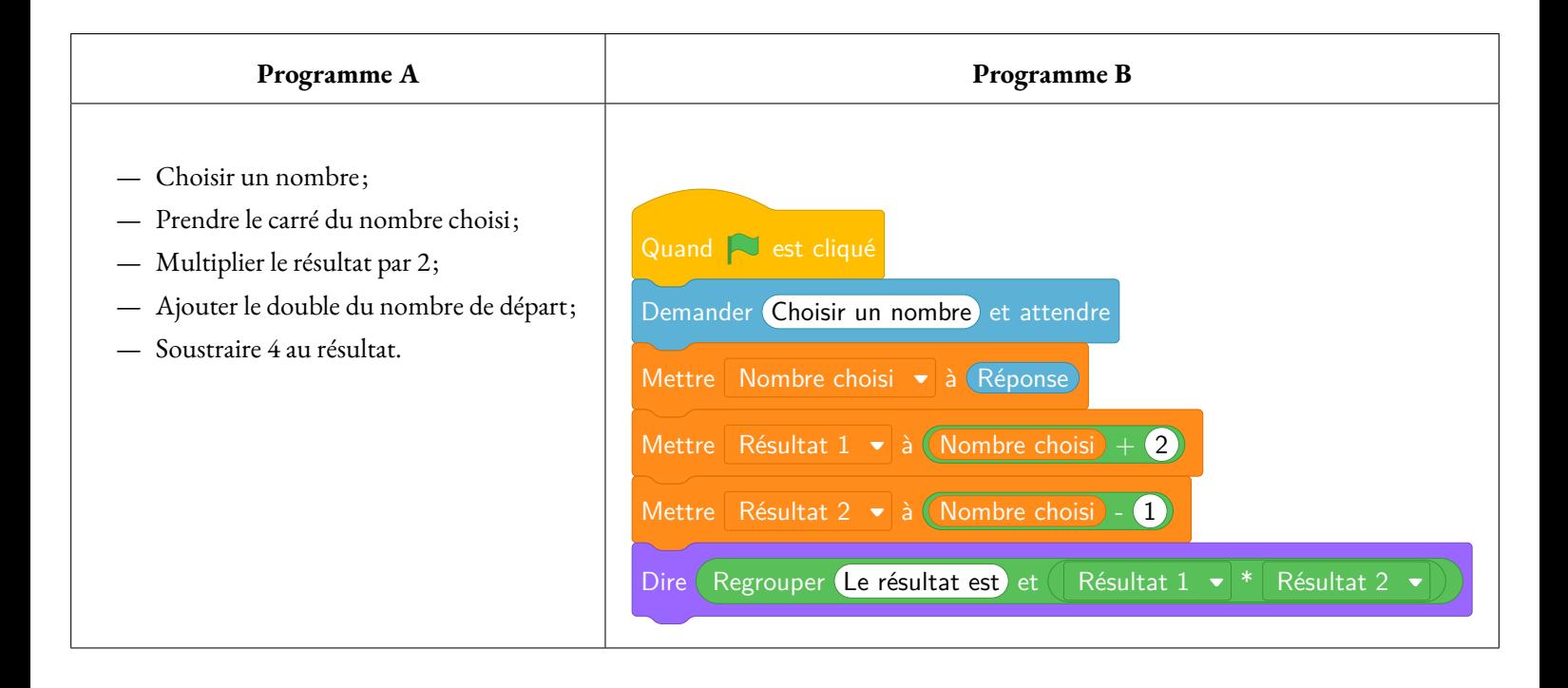

**1.a.** Vérifier que, si on choisit 5 comme nombre de départ, le résultat du Programme A est 56.

**1.b.** Quel résultat obtient-on avec le Programme B si on choisit -9 comme nombre de départ ?

On choisit un nombre quelconque *x* comme nombre de départ.

**2.a.** Parmi les trois propositions ci-dessous, recopier l'expression qui donne le résultat obtenu avec le Programme B.

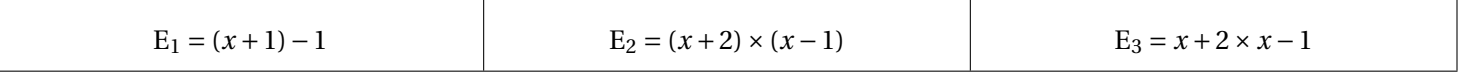

**2.b.** Exprimer en fonction de *x* le résultat obtenu avec le Programme A.

**3.** Démontrer que, quel que soit le nombre choisi au départ, le résultat du Programme A est toujours le double de celui du Programme B.

#### **Exercice n <sup>o</sup> 3** — Un triangle rectangle dans un cercle *22 points*

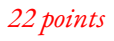

Sur la figure ci-dessous on a :

- C est un cercle de centre O et de rayon 4,5 cm;
- [AB] est un diamètre de ce cercle et D est un point du cercle;
- les points B, E et A sont alignés ainsi que les points D, F et A;
- les droites (BD) et (EF) sont parallèles;
- $BD = 5.4 \text{ cm}$ ;  $DA = 7.2 \text{ cm}$  et  $AE = 2.7 \text{ cm}$ .

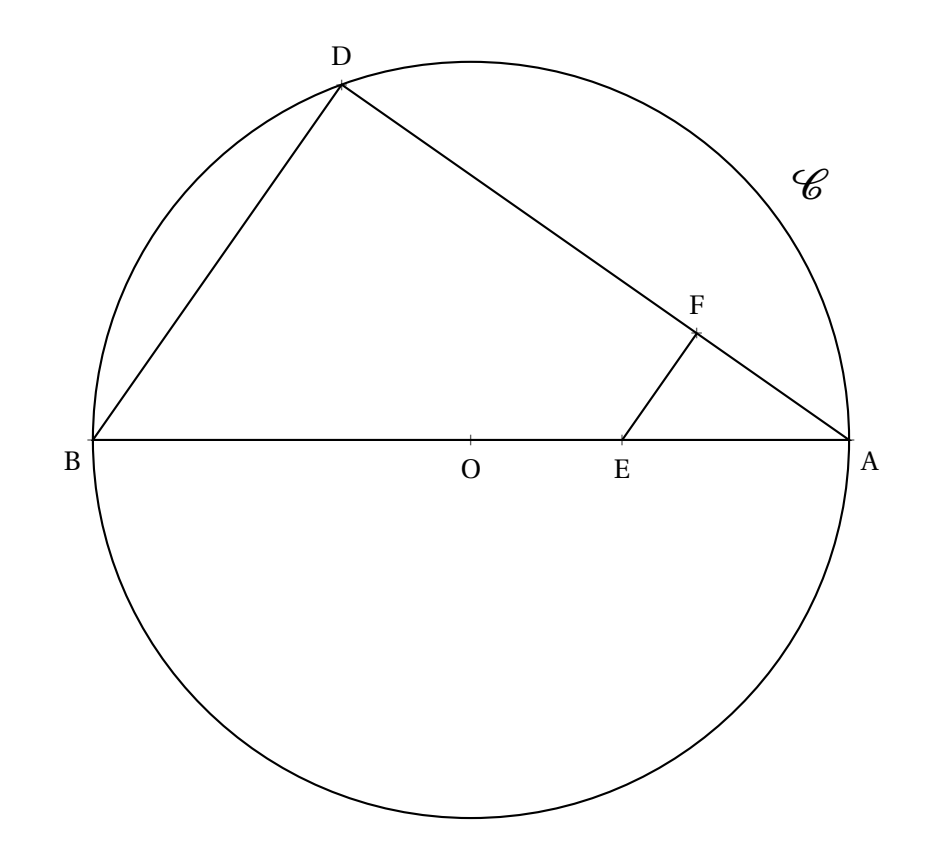

- **1.** Justifier que le diamètre [AB] mesure 9 cm.
- **2.** Démontrer que le triangle ABD est rectangle en D.
- **3.** Calculer AF.
- **4.a.** Justifier que l'aire du triangle ABD est égale à 19,44  $\mathrm{cm}^2$ .
- **4.b.** Calculer l'aire du disque, arrondie au centième.

**Rappel :** Aire<sub>Disque</sub> =  $\pi \times \mathbb{R}^2$  où R est le rayon du disque.

**5.** Quel pourcentage de l'aire du disque représente l'aire du triangle ABD?

### **24GENMATMEAG1 Page 4 sur 6**

### **Exercice n <sup>o</sup> 4** — Un QCM à six questions sans justification *18 points*

Cet exercice est un questionnaire à choix multiple (QCM).

Pour chaque question, trois réponses(A, B ou C) sont proposées.

Une seule réponse est exacte. Recopier sur la copie le numéro de la question et la lettre correspondant à la réponse exacte.

Aucune justification n'est demandée.

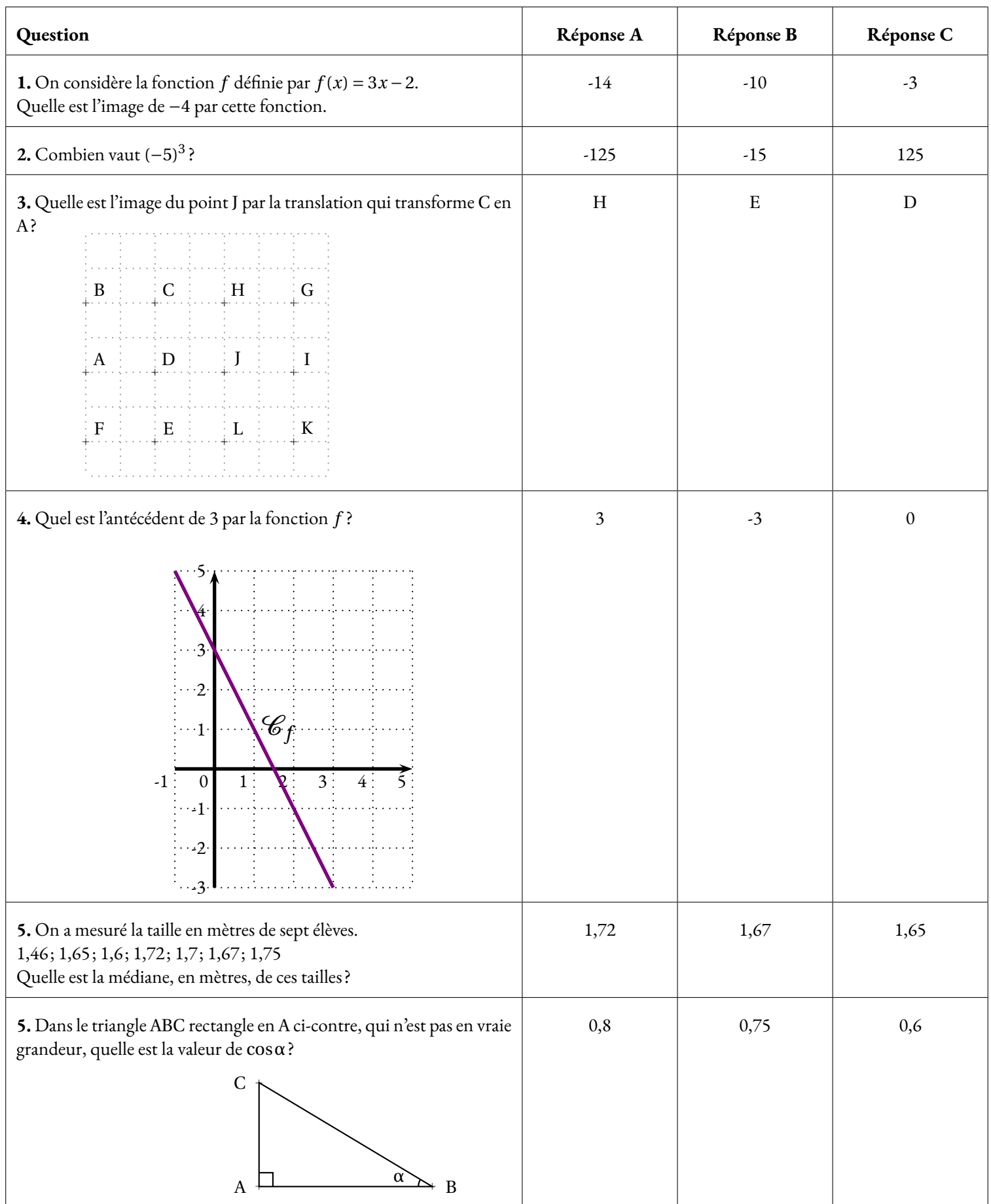

Un club de natation propose un après-midi découverte pour les enfants.

#### **Partie A**

La présidente du club veut offrir des petits sachets cadeaux tous identiques contenant des autocollants et des drapeaux avec le logo du club. Elle a acheté 330 autocollants et 132 drapeaux et veut tous les utiliser. Elle veut que, dans chaque sachet, il y ait exactement le même nombre d'autocollants et que, dans chaque sachet, il y ait exactement le même nombre de drapeaux.

**1.** Pourquoi n'est-il pas possible de faire 15 sachets ?

**2.a.** Décomposer 330 et 132 en produits de facteurs premiers.

**2.b.** En déduire le plus grand nombre de sachets que la présidente pourra réaliser.

**2.c.** Dans ce cas, combien mettra-t-elle d'autocollants et de drapeaux dans chaque sachet ?

### **Partie B**

La piscine à la forme d'un pavé droit représenté ci-dessous.

Elle est remplie au  $\frac{9}{10}$ .

 $1 \text{ m}^3$  d'eau coûte  $4,14 \in .$ 

Combien coûte le remplissage de la piscine ?

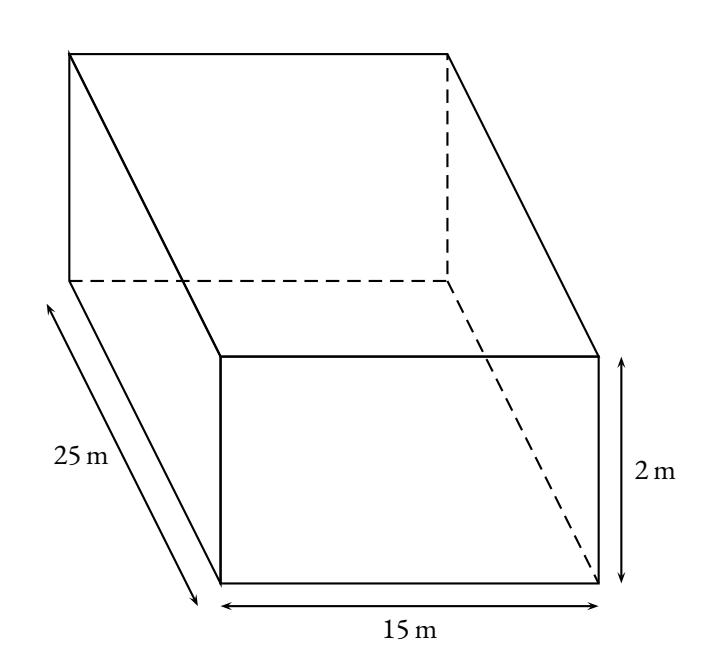

# Brevet — 2024 — France — Série Générale

**CORRECTION** 

*Un sujet relativement court, plutôt simple. C'est la première fois en quinze ans que je vois mes élèves sortir de l'épreuve aussi nombreux, preque 1h avant la fin.*

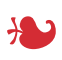

#### **Exercice n <sup>o</sup> 1** — La roulette du casino *20 points*

**Expérience aléatoire à une épreuve**

*Un exercice assez simple montrant une expérience aléatoire à une épreuve.* 

**1.** La roulette est constituée de tous les nombres entiers entre 0 et 36. Il y a donc 37 numéros sur cette roulette.

*On compte bien à partir de 1. Quand on commence à 0 il faut penser à décaler d'un rang. Ainsi, entre 0 et 2, il y a trois nombres entiers, 0, 1 et 2.*

Il s'agit donc d'une expérience aléatoire à une épreuve constituée de 37 issues équiprobables. Il n'y a qu'un seul numéro 7.

La probabilité cherchée est de  $\frac{1}{37}$ .

**2.** En observant les cases noires, il y a 18 cases noires portant les numéros : 15 — 4 — 2 — 17 — 6 — 13 — 11 — 8 — 10 — 24 — 33 — 20  $-31 - 22 - 29 - 28 - 35 - 26.$ Sur ces 18 numéros,  $4 - 2 - 6 - 8 - 10 - 24 - 20 - 22 - 28 - 26$  sont pairs, 10 numéros.

La probabilité cherchée est de  $\frac{10}{37} \approx 0.27$  soit environ 27 %.

**3.a.** Il y a 7 numéros inférieurs ou égaux à 6 : 0 — 1 — 2 — 3 — 4 — 5 — 6.

La probabilité cherchée est de  $\frac{7}{37} \approx 0, 19$  soit environ 19 %.

**3.b.** Il y a deux manières de raisonner :

#### **Liste exhaustive des issues**

Comme il y a 37 issues équiprobables et 7 sont inférieures ou égales à 6. Il y a ainsi 30 issues supérieurs strictement à 6, c'est à dire 30 issues supérieures ou égales à 7.

La probabilité cherchée est donc de  $\frac{30}{37} \approx 0,81$  soit 81 %.

#### **Par l'événement contraire**

Le contraire de l'événement « S'arrêter sur un numéro inférieur ou égal à 6 »est l'évenement « S'arrêter sur un numéro supérieur ou égal à 7 ».

Ainsi la probabilité de l'événement cherché est 1 −  $\frac{7}{2}$ 37  $=$  $\frac{37}{1}$ 37 − 7 37  $=$  $\frac{30}{1}$  $rac{56}{37}$ .

Qu'importe la méthode choisie,  $\Bigg|$  la probabilité cherchée est de  $\frac{30}{37}$ ă ≈ 0,81 soit environ 81 %.

**3.c.** Il faut comparer les fractions  $\frac{3}{4}$  et  $\frac{30}{37}$  $\frac{58}{37}$ 

#### **Méthode approchée**

À la calculatrice,  $\frac{3}{4}$  = 0, 75 soit 75 % et  $\frac{30}{37}$  $\frac{30}{37} \approx 0,81$  soit environ 81 %.

**Méthode par le calcul fractionnaire**

3 4  $=\frac{3\times37}{1}$  $\frac{3 \times 37}{4 \times 37} = \frac{111}{148}$  $\frac{111}{148}$  et  $\frac{30}{37}$ 37  $=$  $\frac{30\times4}{1}$  $\frac{30 \times 4}{37 \times 4} = \frac{120}{148}$  $\frac{128}{148}$ .

Il est vrai qu'il a plus de 3 chances sur 4 d'obtenir un numéro supérieur ou égal à 7. Il a raison.

L

**Exercice n <sup>o</sup> 2** — Deux programmes de calcul *20 points* **Programme de calcul — Développer — Expression littérale**

*Encore un exercice sans grande difficulté, à part la dernière question.* 

**1.a.** En partant du nombre de départ 5 avec le **Programme A**, on obtient successivement :

 $5 - 5^2 = 25 - 25 \times 2 = 50 - 50 + 2 \times 5 = 50 + 10 = 60 - 60 - 4 = 56.$ 

En partant de 5 avec le **Programme A**, on obtient bien 56.

**1.b.** En partant du nombre -9 avec le **Programme B**, on obtient successivement :

$$
-9 - D'
$$
une part  $-9 + 2 = -7$  et d'autre part  $-9 - 1 = -10 - (-7) \times (-10) = 70$ .

En partant de -9 avec le **Programme B**, on obtient 70.

**2.a.** Avec le **Programme B**, en partant du nombre générique *x*, on obtient successivement :

*x* − D'une part *x* + 2 et d'autre part *x* − 1 − (*x* + 2) × (*x* − 1).

L'expression cherchées est E<sub>2</sub> =  $(x+2) \times (x-1)$ .

**3.** On peut tester cette conjecture sur un exemple :

En partant de 7 avec le **Programme A** on obtient :

 $7 - 7^2 = 49 - 2 \times 49 = 98 - 98 + 2 \times 7 = 98 + 14 = 112 - 112 - 4 = 108.$ 

En partant de 7 avec le **Programme B** on obtient :

7 — 7+2 = 9 d'une part et 7−1 = 6 d'autre part — 9×6 = 54.

Comme  $2 \times 54 = 108$  cela confirme la conjecture.

Démontrons ce résultat pour tout nombre générique *x* :

Avec le **Programme A**, on obtient  $x = x^2 - 2x^2 - 2x^2 + 2x - 2x^2 + 2x - 4$ 

Avec le **Programme B**, on obtient *x* — *x* +2 d'une part et *x* −1 d'autre part — (*x* +2)(*x* −1).

La première expression est développée réduite. Développons la seconde :

 $(x+2)(x-1) = x^2 - x + 2x - 2 = x^2 + x - 2$ 

Or, 2(*x* <sup>2</sup> + *x* −2) = 2*x* <sup>2</sup> +2*x* −4, le résultat du **Programme A** est toujours le double du résultat du **Programme B**.

#### **Exercice n <sup>o</sup> 3** — Un triangle rectangle dans un cercle *22 points*

**Théorème de Pythagore — Théorème de Thalès — Aire du triangle rectangle et du disque**

*Encore, un exercice sans difficulté majeure!* 

**1.**  $\mathscr C$  étant un cercle de rayon 4,5 cm, son diamètre [AB] mesure  $2 \times 4,5$  cm = 9 cm.

**2.** Comme BA est le plus long côté du triangle BAD, comparons  $DB^2 + DA^2$  et  $BA^2$  :

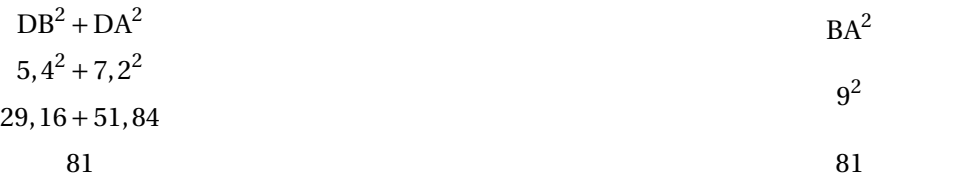

Comme DB<sup>2</sup> + DA<sup>2</sup> = BA<sup>2</sup>, d'après **la réciproque du théorème de Pythagore**, le triangle BAD est rectangle en D .

**3.** Dans le triangle BAD, **les droites** (BD) **et** (EF) **sont parallèles.** D'après **le théorème de Thalès** on a :

$$
\frac{\text{AF}}{\text{AD}} = \frac{\text{AE}}{\text{AB}} = \frac{\text{EF}}{\text{BD}}
$$

$$
\frac{\text{AF}}{7,2\,\text{cm}} = \frac{2,7\,\text{cm}}{9\,\text{cm}} = \frac{\text{EF}}{5,4\,\text{cm}}
$$

En utilisant la règle de trois on obtient :

 $AF = \frac{7,2 \text{ cm} \times 2,7 \text{ cm}}{2}$  $\frac{m \times 2.7 \text{ cm}}{9 \text{ cm}}$  d'où  $AF = \frac{19,44 \text{ cm}^2}{9 \text{ cm}}$  $\frac{9 \text{ cm}}{9 \text{ cm}}$  et AF = 2,16 cm

Ainsi AF =  $2,16$  cm

**4.a.** L'aire d'un triangle rectangle est égale à la moitié du rectangle que l'on pourrait construire sur les côtés de l'angle droit.

Ainsi,  $\Delta \text{ire}_{ABD} = \frac{DB \times DA}{2}$ 2  $=$   $\frac{5,4 \text{ cm} \times 7,2 \text{ cm}}{2}$ 2  $=\frac{38,88 \text{ cm}^2}{2}$  $\frac{32}{2}$  = 19,44 cm<sup>2</sup>

**4.b.** C'est un disque de rayon 4,5 cm. L'aire d'un disque se calcule avec la formule π × R<sup>2</sup> où R est la mesure du rayon.

 $\rm {L'aire~du~disque~mesure~Aire<sub>Disque</sub> = π × 4.5 cm × 4.5 cm = 20,25π~cm<sup>2</sup> ≈ 63,62 cm<sup>2</sup>.}$ 

**5.** Il faut calculer le quotient  $\frac{\text{Aire}_{\text{ABD}}}{\Delta}$ AireDisque  $=\frac{19,44 \text{ cm}^2}{2}$  $\frac{13,44 \text{ cm}}{63,62 \text{ cm}^2} \approx 0.31 \text{ soit } 31\%$ .

L'aire du triangle rectangle représente 31 % de l'aire du disque.

# L

**Exercice n <sup>o</sup> 4** — Un QCM à six questions sans justification *18 points*

**Image — Cube d'un nombre — Translation — Lecture graphique — Médiane — Cosinus**

*Pas de difficulté majeure dans cet exercice.* 

**1.** 
$$
f(-4) = 3 \times (-4) - 2 = -12 - 2 = -14.
$$
 **1. – Réponse A**

2. 
$$
-5^3 = (-5) \times (-5) \times (-5) = -125
$$
. 2. - *References A*

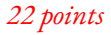

**3. 3.** — Réponse B

**4.** On constate que le point de coordonnées (0; 3) est sur la courbe représentative. **4.** — Réponse C

**5.** C'est une médiane d'une série statistique à 7 termes, comme 7 = 3+1+3, il faut repérer le quatrième terme dans l'ordre croissant.  $1,46 < 1,6 < 1,65 < 1,67 < 1,7 < 1,72 < 1,75$ 

**5.** — Réponse B

**6.** Dans le triangle ABC rectangle en A, le côté [BC] est l'hypoténuse, le côté [AC] est le côté opposé à l'angle α et le côté [AB] est le côté adjacent à l'angle α.

L

On sait que le cosinus est le quotient du côté adjacent par l'hypoténuse donc  $\cos\alpha = \frac{AB}{DC}$ BC  $=$  $\frac{4}{1}$  $\frac{4}{5} = 0, 8.$ 

**6.** — Réponse A

**Exercice n <sup>o</sup> 5** — La piscine *20 points* **Arithmétique — Diviseurs — Volume du pavé droit**

*Un exercice particulièrement difficile qui insiste sur le sens de la résolution d'une équation. Les aspects techniques sont complexes sur la fin.* 

#### **Partie A**

**1.** Divisons 330 et 132 par 15.  $330 = 15 \times 22$  et  $132 = 15 \times 8 + 12$ . Il y a un reste quand on divise 132 par 15, donc on ne peut pas faire 15 sachets.

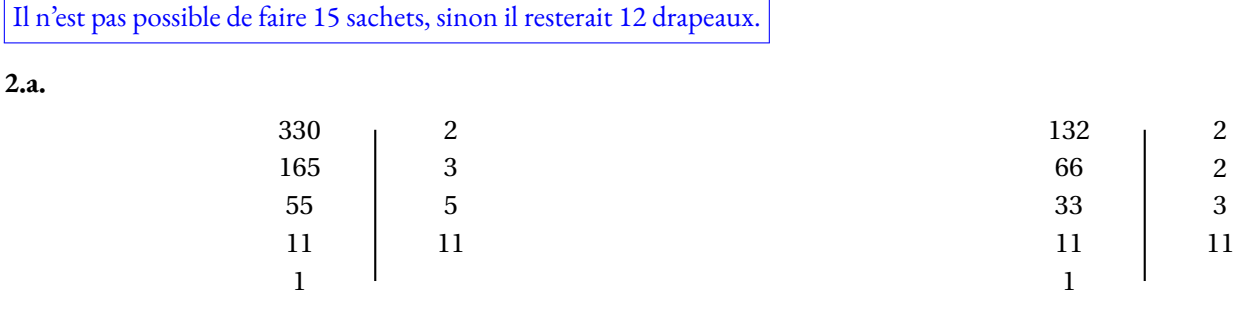

 $330 = 2 \times 3 \times 5 \times 11$ 

 $132 = 2 \times 2 \times 3 \times 11$ 

**2.b.** Il faut déterminer le plus grand diviseur commun à ces deux nombres.

La décomposition en produit de facteurs premiers de ce nombre est constitué des nombres premiers en commun dans les deux décompositions.

Il s'agit donc de  $2 \times 3 \times 11 = 66$ .

La présidente pourra réaliser au maximum 66 sachets.

**2.c.** 330 = 66×5 et 132 = 66×2. Elle pourra faire 66 sachets contenant chacun 5 autocollants et 2 drapeaux.

### **Partie B**

Il faut calculer le volume du pavé droit : Volume $_{\rm{Pavé}}$  = 15 m × 25 m × 2 m = 750 m $^3.$ 

La piscine est remplie au  $\frac{9}{10}$ , donc  $\frac{9}{10} \times 750 \,\mathrm{m}^3 = 9 \times 75 \,\mathrm{m}^3 = 675 \,\mathrm{m}^3$ .

Il faut utiliser 675 m<sup>3</sup> d'eau.

Comme 675 × 4, 14  $\in$  = 2794,50  $\in$ , le coût du remplissage de la piscine est de 2794,50 euro.

# **Informations légales**

- **Auteur :** Fabrice ARNAUD
- **Web :** pi.ac3j.fr
- **Mail :** contact@ac3j.fr
- **Dernière modification :** 1 er juillet 2024 à 22:39

Ce document a été écrit pour LATEXavec l'éditeur VIM - Vi Improved Vim 9.1. Il a été compilé sous Linux Ubuntu Noble Numbat 24.04 avec la distribution TeX Live 2023.20240207-101 et LuaHBTex 1.17.0

Pour compiler ce document, un fichier comprennant la plupart des macros est nécessaires. Ce fichier, Entete.tex, est encore trop mal rédigé pour qu'il puisse être mis en ligne. Il est en cours de réécriture et permettra ensuite le partage des sources dans de bonnes conditions.

Le fichier source a été réalisé sous Linux Ubuntu avec l'éditeur Vim. Il utilise une balise spécifique à Vim pour permettre une organisation du fichier sous forme de replis. Cette balise %{{{ ... %}}} est un commentaire pour LaTeX, elle n'est pas nécessaire à sa compilation. Vous pouvez l'utiliser avec Vim en lui précisant que ce code defini un repli. Je vous laisse consulter la documentation officielle de Vim à ce sujet.

# **Licence CC BY-NC-SA 4.0**

# $\circledcirc$   $\odot$   $\circledcirc$   $\circledcirc$

# **Attribution Pas d'Utilisation Commerciale Partage dans les Mêmes Conditions 4.0 International**

Ce document est placé sous licence CC-BY-NC-SA 4.0 qui impose certaines conditions de ré-utilisation.

## **Vous êtes autorisé à :**

**Partager** — copier, distribuer et communiquer le matériel par tous moyens et sous tous formats

**Adapter** — remixer, transformer et créer à partir du matériel

L'Offrant ne peut retirer les autorisations concédées par la licence tant que vous appliquez les termes de cette licence.

### **Selon les conditions suivantes :**

- **Attribution** Vous devez créditer l'Œuvre, intégrer un lien vers la licence et indiquer si des modifications ont été effectuées à l'Œuvre. Vous devez indiquer ces informations par tous les moyens raisonnables, sans toutefois suggérer que l'Offrant vous soutient ou soutient la façon dont vous avez utilisé son œuvre.
- Pas d'Utilisation Commerciale Vous n'êtes pas autorisé à faire un usage commercial de cette Œuvre, tout ou partie du matériel la composant.
- Partage dans les Mêmes Conditions Dans le cas où vous effectuez un remix, que vous transformez, ou créez à partir du matériel composant l'Œuvre originale, vous devez diffuser l'œuvre modifiée dans les même conditions, c'est à dire avec la même licence avec laquelle l'œuvre originale a été diffusée.
- Pas de restrictions complémentaires Vous n'êtes pas autorisé à appliquer des conditions légales ou des mesures techniques qui restreindraient légalement autrui à utiliser l'Oeuvre dans les conditions décrites par la licence.

Consulter : <https://creativecommons.org/licenses/by-sa/4.0/deed.fr>

# **Comment créditer cette Œuvre ?**

Ce document, **Brevets.pdf**, a été crée par **Fabrice ARNAUD (contact@ac3j.fr)** le 1er juillet 2024 à 22:39. Il est disponible en ligne sur **pi.ac3j.fr**, **Le blog de Fabrice ARNAUD**. Adresse de l'article : **<https://pi.ac3j.fr/brevet>**.